function SimulateMLApair % authors: Edwin van der Pol, Frank Coumans % last edited : January 6th 2012 % contact: f.a.w.coumans.at.gmail.com %define global variables global fF ROC pL N0 Nya Ny Nalpha alphaMaxRad y dMLA nFusedSilica spectrum c % Original values for reference;  $FF = 0.020$ ; ROC =  $0.0022$ ;  $dMLA = 0.005$ ;  $%$  pL = 0.0003; N0 = 16; Nya = 256; Ny = 1024; Nalpha = 250; alphaMax = 0.7;  $%$  dye = 'HG'; TargetSize =  $0.8$ ; %define variables  $FF = 0.020$ ; %focus distance objective [m] ROC =  $0.0022$ ;  $\text{radians of curvature ML's } [m]$  $dMLA = 0.005$ ; %distance between MLA's (fL<dMLA<2fL) [m], with the original values  $fL = 0.00475$ pL = 0.0003; %MLA pitch [m]  $N0 = 16$ ;  $\text{number of ML's (typical 16)}$ Nya = 256; %number of datapoints on ya axis (needs to be 256 or higher power of 2 for original values) Ny = 1024; %number of datapoints on y axis (typical 1024) Nalpha = 250; %alpha integration number (50 for fast simulation, 250 for good simulation) alphaMax =  $0.7$ ; %divergence [degrees at half width] dye = 'HG'; %choose dye, use: APC, FITC, DAPI, PE, or HG TargetSize =  $0.8$ ; %Size of pickup area [mm] %define filter spectra APC = [0.0008 0.0016 0.0080 0.0152 0.0715 0.1384 0.2690 0.3920 0.5079 0.7401 0.8389 0.8237 1.0000 0.9942 0.9662 0.9384 0.9121 0.8860 0.8826 0.8824 0.8822 0.8820 0.8690 0.8418 0.8287 0.8285 0.8283 0.8283 0.8281 0.8279 0.8279 0.8277 0.8275 0.8273 0.8273 0.6811 0.6810 0.5837 0.2918 0.0972 0.0486 0.0087 0.0039 0.0007 0.0003; 598 599 600 601 602 603 604 605 606 607 608 609 610 611 612 613 614 615 616 617 618 619 620 621 622 623 624 625 626 627 628 629 630 631 632 633 634 635 636 637 638 639 640 641 642]; FITC = [0.0006 0.0012 0.0060 0.0122 0.0627 0.1267 0.5066 0.8985 0.9243 0.9426 0.9425 0.9453 0.9726 1.0000 0.9763 0.9483 0.8674 0.7699 0.7485 0.7697 0.7917 0.8144 0.8310 0.4747 0.1190 0.0612 0.0126 0.0067 0.0013 0.0006; 463 464 465 466 467 468 469 470 471 472 473 474 475 476 477 478 479 480 481 482 483 484 485 486 487 488 489 490 491 492]; DAPI = [0.0002 0.0002 0.0003 0.0002 0.0011 0.0010 0.0019 0.0019 0.0102 0.0114 0.0118 0.0121 0.0263 0.0294 0.0633 0.0651 0.1120 0.1763 0.3207 0.5026 0.6030 0.7332 0.8882 1.0000 0.9998 0.9821 0.8129 0.6452 0.5356 0.4259 0.0739 0.0317 0.0056 0.0025 0.0005 0.0002 0.0002 0.0002 0.0002 0.0001; 341 342 343 344 345 346 347 348 349 350 351 352 353 354 355 356 357 358 359 360 361 362 363 364 365 366 367 368 369 370 371 372 373 374 375 376 377 378 379 380]; PE = [0.0001 0.0004 0.0010 0.0061 0.0151 0.0540 0.0922 0.1753 0.3232 0.5751 0.8269 0.9218 1.0000 0.9350 0.8055 0.6603 0.5039 0.3673 0.2482 0.0250 0.0102 0.0016 0.0006 0.0001; 534 535 536 537 538 539 540 541 542 543 544 545 546 547 548 549 550 551 552 553 554 555 556 557]; HG = [0.459146406 0.434634869 0.398633356 0.371746935 0.361249078 0.354843710 0.365074936 0.375430177 0.397821059 0.420218142 0.456070837 0.495098313 0.560032492 0.642595383 0.689069951 0.669618220 0.616955311 0.425935227 0.271685548 0.256741758 0.241897179 0.228695798 0.215494416 0.203700603

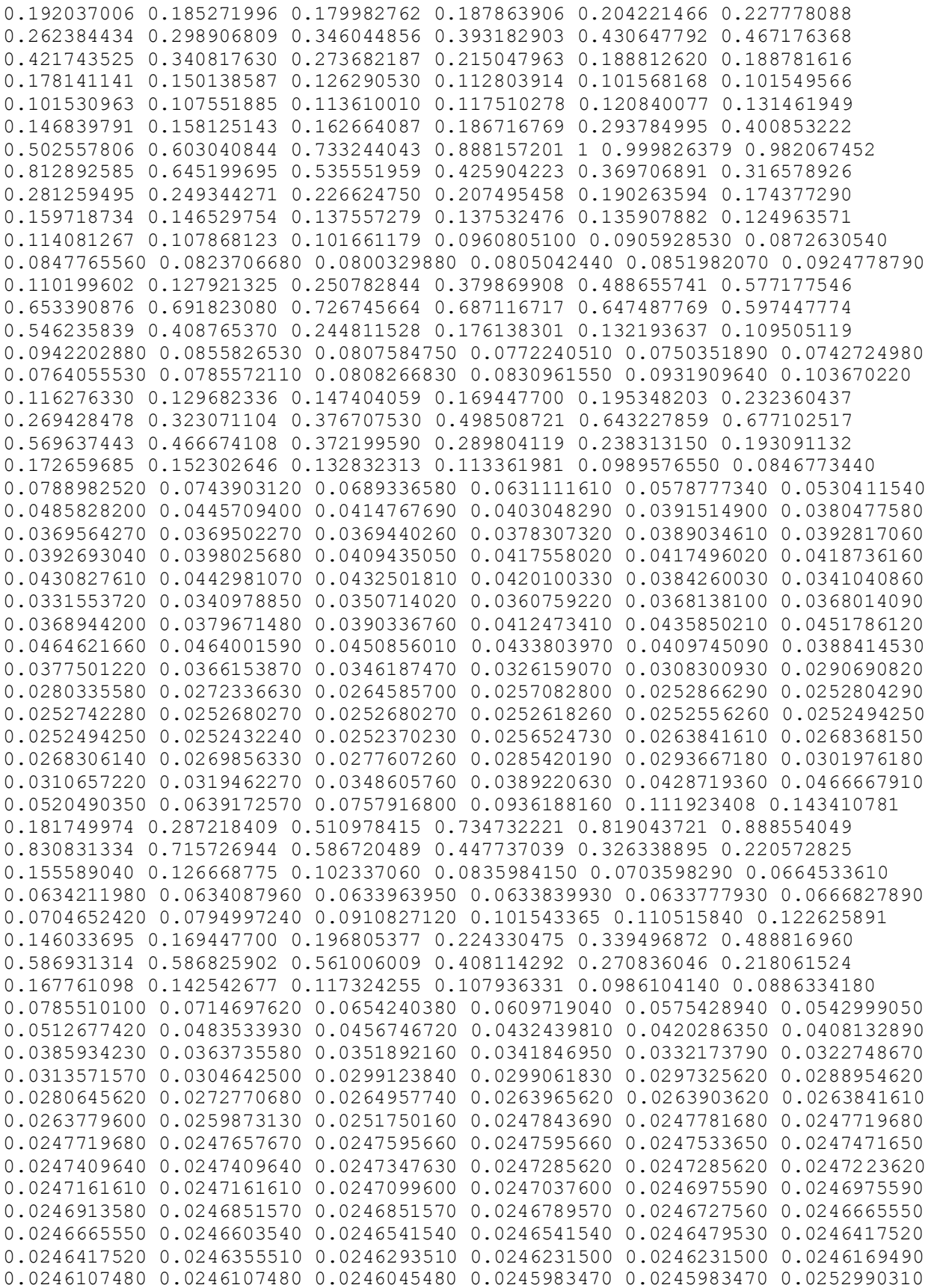

0.0260121160 0.0261547330 0.0261485330 0.0261423320 0.0261361310 0.0261361310 0.0261299300 0.0261237300 0.0261175290 0.0261919380 0.0269484280 0.0277049190 0.0277669260 0.0277607260 0.0277607260 0.0277545250 0.0277483240 0.0277421240 0.0280521610 0.0288582570 0.0294969340 0.0294969340 0.0294907330 0.0294845320 0.0294783320 0.0294721310 0.0294659300 0.0300425990 0.0308983020 0.0313323540 0.0313261530 0.0313199520 0.0313137510 0.0311897370000000; 300 301 302 303 304 305 306 307 308 309 310 311 312 313 314 315 316 317 318 319 320 321 322 323 324 325 326 327 328 329 330 331 332 333 334 335 336 337 338 339 340 341 342 343 344 345 346 347 348 349 350 351 352 353 354 355 356 357 358 359 360 361 362 363 364 365 366 367 368 369 370 371 372 373 374 375 376 377 378 379 380 381 382 383 384 385 386 387 388 389 390 391 392 393 394 395 396 397 398 399 400 401 402 403 404 405 406 407 408 409 410 411 412 413 414 415 416 417 418 419 420 421 422 423 424 425 426 427 428 429 430 431 432 433 434 435 436 437 438 439 440 441 442 443 444 445 446 447 448 449 450 451 452 453 454 455 456 457 458 459 460 461 462 463 464 465 466 467 468 469 470 471 472 473 474 475 476 477 478 479 480 481 482 483 484 485 486 487 488 489 490 491 492 493 494 495 496 497 498 499 500 501 502 503 504 505 506 507 508 509 510 511 512 513 514 515 516 517 518 519 520 521 522 523 524 525 526 527 528 529 530 531 532 533 534 535 536 537 538 539 540 541 542 543 544 545 546 547 548 549 550 551 552 553 554 555 556 557 558 559 560 561 562 563 564 565 566 567 568 569 570 571 572 573 574 575 576 577 578 579 580 581 582 583 584 585 586 587 588 589 590 591 592 593 594 595 596 597 598 599 600 601 602 603 604 605 606 607 608 609 610 611 612 613 614 615 616 617 618 619 620 621 622 623 624 625 626 627 628 629 630 631 632 633 634 635 636 637 638 639 640 641 642 643 644 645 646 647 648 649 650 651 652 653 654 655 656 657 658 659 660 661 662 663 664 665 666 667 668 669 670 671 672 673 674 675 676 677 678 679 680 681 682 683 684 685 686 687 688 689 690 691 692 693 694 695 696 697 698 699 700]; LED = [1 1 1 1 1 1 1 1 1 1 1 1 1 1 1 1 1 1 1 1 1 1 1 1 1 1 1 1 1 1; 490 491 492 493 494 495 496 497 498 499 500 501 502 503 504 505 506 507 508 509 510 511 512 513 514 515 516 517 518 519];

## %refractive index fused silica

nFusedSilica = [300\*10^-9 320\*10^-9 360\*10^-9 400\*10^-9 450\*10^-9 500\*10^-9 550\*10^-9 590\*10^-9 600\*10^-9 650\*10^-9 700\*10^-9; 1.48779 1.48274 1.47529 1.47012 1.46557 1.46233 1.46008 1.45846 1.45804 1.45653 1.45529];

%start calculations alphaMaxRad = alphaMax\*pi/180; %divergence [rad at half width]

## %resize filter spectra to size APC

FITClambda = linspace(min(FITC(2,:)),max(FITC(2,:)),42); FITC = interp1(FITC(2,:),FITC(1,:),FITClambda);  $гITC(2,:) = FITClambda,$ DAPIlambda = linspace(min(DAPI(2,:)),max(DAPI(2,:)),42); DAPI = interp1(DAPI(2,:),DAPI(1,:),DAPIlambda);  $DAPI(2,:) = DAPIlambda,$ PElambda = linspace(min(PE(2,:)),max(PE(2,:)),42);  $PE = interp1(PE(2, :), PE(1, :), PE1ambda);$  $PE(2,:) = PE1$ ambda;  $HGLambda = linspace(min(HG(2,:))$ ,  $max(HG(2,:))$ ,  $42$ ;  $HG = interp1(HG(2,:), HG(1,:), HGlambda);$  $HG(2,:) = HGlambda;$ 

```
switch dye %choose the corresponding spectrum
     case 'APC' ; spectrum = APC;
     case 'FITC'; spectrum = FITC;
     case 'DAPI'; spectrum = DAPI;
    case 'PE'; spectrum = PE;
    case 'HG'; spectrum = HG;
     case 'LED'; spectrum = LED;
   otherwise
     return
end
%Calculate intensity distribution for wavelengths separately, then average.
Nlambda = length(spectrum); \text{number of lambda calculations}for c = 1:Nlambda
    lambda = spectrum(2,c)*10^-9; %define lambda
     disp([num2str(Nlambda-c+1) ', lambda: ' num2str(lambda*1e9,'%3.0f') ' 
nm']) %progress indicator
    lambdaResult = intalpha(lambda); & perform calculations for a specific
lambda
    if (c == 1) ; yFinal = y; end %create final y-scale. The scale of the
FFT output depends on lambda, therefore one final fixed scale is needed. This 
will be the scale of the highest lambda.
    lambdaResultScaled (c, :)= interp1(y, lambdaResult, yFinal); \frac{1}{2} and
interpolation for y,lambdaResult on the final fixed scale (yFinal)
end
lambdaResultScaled(isnan(lambdaResultScaled))=0; %replace all NAN with 0;
lambdaSum = sum(lambdaResultScaled,1)./Nlambda; %take the average of all the 
lambda results
lambdaResultNorm = 1./max(lambdaSum) *lambdaSum; %normalize the graph
yFinal=yFinal*1000; %change units of y-scale from [m] to [mm]
%Calculate and display efficiency in 2D (assuming square pickup area) and 
variation in 1D
IntTarget=0;
for i = \text{find(yFinal} > \text{TargetSize}/2, 1) : find(yFinal>TargetSize/2,1)
    IntTarget(i+1-find(yFinal>-TargetSize/2,1)) = lambdaResultNorm (i);
end
IntTotal = lambdaResultNorm; IntTotal(isnan(IntTotal))=[];
disp(['target_eff = ' num2str((sum(IntTarget)/sum(IntTotal))^2*100,'%3.1f') 
'%'])
disp(['cv = 'num2str(std(IntTarget)/mean(IntTarget)*100,' %3.2f') '%'])
%plot the graph, second pair of variables indicate size pick up area
plot(yFinal, lambdaResultNorm, [-1 \t -1 \t 1]*TargetSize/2, [0 \t 1 \t 0]);
YscaleMin = yFinal(find(lambdaResultNorm>0.05, 1, 'first'))*1.05; %restrict 
the y-scale to useful range
axis([YscaleMin -YscaleMin 0 1])
xlabel('y[mm]')
ylabel('Relative Intensity')
end
```

```
function Isample = integral (alpha, lambda)
% System diagram, '|' is a lens
\approx% ya| yaa| y 
\frac{1}{2} , and the set of \frac{1}{2} , and the set of \frac{1}{2} , and the set of \frac{1}{2}\text{U}^*U | U*TL UL1|UL1*TL UL1bound
Isample 
% | | 
\frac{1}{2} , and the set of \frac{1}{2} , and the set of \frac{1}{2} , and the set of \frac{1}{2}%----------------------------------------------------------------------------
-
% Distance between second MLA and field lens is assumed negligible
%define global variables
global fF fL ROC pL N0 Nya Ny y ya SN0 dMLA nFusedSilica spectrum c UL 
UL1bound
%start calculations
fL = ROC/(\text{interpl(nFusedSilica}(1,:),nFusedSilica(2,:),lambda) -1); % calculatethe focuslength of the ML's for this wavelength
s = spectrum(1, c); % spectral distribution of the specified filter
dya = pL/Nya; %calculate the stepsize at zL1
ya = (-Nya/2:Nya/2-1) * dya; & create y' array
yaa = (-Nya:Nya-1) * lambda*fL/(2*Nya*dya); %determine the corresponding 
Fourier scale at y"
U = s*exp(1i*2*pi*ya*sin(alpha)/lambda); %illumination impinging on the
array. The spatial distribution of the emitter is not taken into account.
d = exp((2*pi*1i/(lambda*fL))*(1-dMLA/fL)*yaa.^2); %quadratic phase factorthat compensates for the distance dMLA between L1 and L2 (fL<=dMLA<2fL)
UL int = [zeros(1,Nya/2) U zeros(1,Nya/2)]; % pad with zeros to apply rect
function
UL1 = d.*fftshift(fft(ULint)); %Fourier transformation performed ontransmitted field immediately behind the array
%Rect on yaa, is not nescessary for dMLA \sim fL
1bound = find(yaa>-pL/2,1,'first');
rbound = find(yaa>bL/2,1,'first');for k = 1: rbound - lbound
    UL1bound(k) = UL1(k+1bound); yaabound(k) = yaa(k+1bound);
end
dyaa = (max(yaabound)-min(yaabound))/length(yaabound);
y = (-Ny/2:Ny/2-1) *1ambda*fF/(Ny*dyaa);
UL = fft(UL1bound, Ny);%modulation by SN0 to add contributions of other lenslets
yTrans = y+fF*sin(alpha); %translation on y-axis. SN0 is centered about the 
coordinate y=-fF*sin(alpha)
SN0=sin(N0*pi*pL*yTrans./(lambda*fF))./sin(pi*pL*yTrans./(lambda*fF));
%modulation
```

```
SN0(isnan(SN0))=max(SN0); %remove the NaN point in the center
Isample = abs(UL.*SN0).^2; %return the intensity distribution to intalpha
end
function alphaResult = intalpha(lambda)
%define globals
global Nalpha alphaMaxRad alpha
%start calculations
for c = 1:Nalphaalpha = -\alphalphaMaxRad+2*c*alphaMaxRad/(Nalpha-1)-2*alphaMaxRad/(Nalpha-1);
    alphaSum(c,:) = integrand(alpha,lambda); \frac{1}{2} sperform calculations for this
alpha
end
alphaResult = sum(alphaSum,1)./Nalpha;
end
```